Frühlingssemester 2018

# Serie 4

### <span id="page-0-1"></span>Aufgabe 4.1 Die Divergenz von Vektorfeldern

<span id="page-0-0"></span>(4.1a) Benutzen Sie Ihre Lieblingsprogrammiersprache, um die folgenden Vektorfelder zu zeichnen.

$$
f(x,y) := \begin{pmatrix} xy \\ xy \end{pmatrix}, \qquad g(x,y) := \begin{pmatrix} x^2 + y^2 \\ x^2 - y^2 \end{pmatrix}.
$$

**Lösung:** Wir benutzen folgendes Python Programm für unsere Plots.

```
import numpy as np
import matplotlib.pyplot as plt
def main():
   # generate a grid to plot on
   [X, Y] = np. meshgrid(np.linspace(-2.0, 2.0, 37), np.linspace(-2.0, 2.0, 37))
   # compute the vectorfields on the grid
   fX = np.multiply(X, Y)fY = np.multiply(X, Y)qX = X**2 + Y**2gY = X*2 - Y*2# plot the vectorfields and save the plots
   fig, ax = plt.subplots()ax.quiver(X, Y, fX, fY)
   plt.savefig('f.eps', bbox_inches='tight')
   fig, ax = plt.subplots()ax.quiver(X, Y, gX, gY)
   plt.savefig('g.eps', bbox_inches='tight')
if __name__ == '__main__':
   main()
```
Damit erhalten wir die Bilder in Abbildung [4.1.](#page-1-0)

(4.1b) Berechnen Sie die Divergenz der Vektorfelder f und g und zeichnen Sie diese in derselben Programmiersprache, die Sie in [\(4.1a\)](#page-0-0) verwendet haben.

Lösung: Die Divergenzen der Vektorfelder sind

div  $f(x, y) = y + x$ , div  $q(x, y) = 2x - 2y$ .

Wir benutzen folgendes Python Programm für unsere Plots.

```
import numpy as np
import matplotlib.pyplot as plt
from matplotlib import cm
def main():
    # generate a grid to plot on
    [X, Y] = np.meshgrid(np.linspace(-2.0, 2.0), np.linspace(-2.0, 2.0))
```
<span id="page-1-0"></span>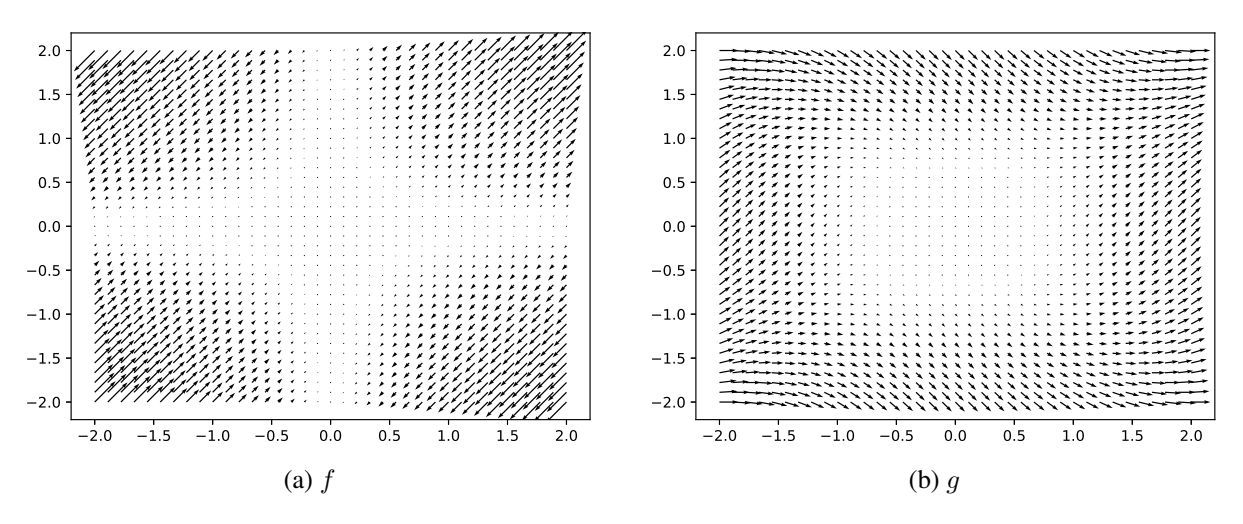

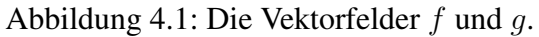

<span id="page-1-1"></span>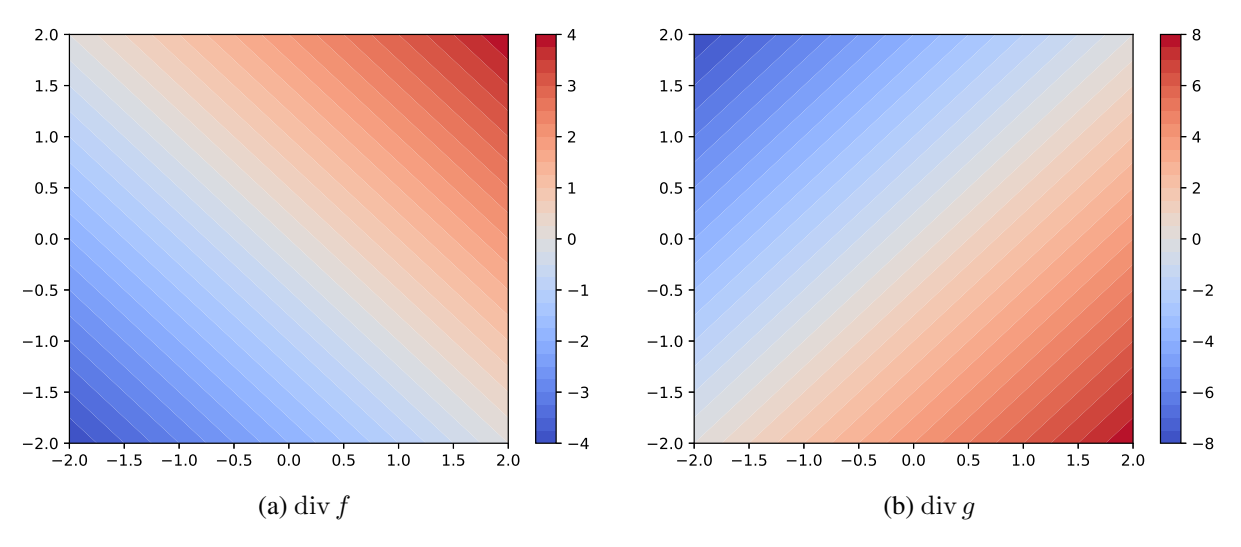

Abbildung 4.2: Die Divergenz von  $f$  und  $g$ .

```
# compute the divergence of the vector fields on the grid
   div f = X + Ydivg = 2*X - 2*Y# plot the vectorfields and save the plots
   fig = plt.count(X, Y, divf, 37, cmap=cm.coolwarm)plt.colorbar(fig)
   plt.savefig('divf.eps', bbox_inches='tight')
   plt.clf()
   fig = plt.count(X, Y, divg, 37, cmap=cm.coolwarm)plt.colorbar(fig)
   plt.savefig('divg.eps', bbox_inches='tight')
if name = ' main ':
   main()
```
Damit erhalten wir die Bilder in Abbildung [4.2.](#page-1-1)

# <span id="page-2-1"></span>Aufgabe 4.2 Ein kompliziertes Pfadintegral

Berechnen Sie das Wegintegral

$$
\int_{\gamma} \cos\left(\frac{z}{2}\right) \mathrm{d}z,
$$

wobei  $\gamma$  in Abbildung [4.3](#page-2-0) gegeben ist.

**Lösung:** Wir bemerken, dass  $\cos(z/2)$  die Stammfunktion

$$
2\sin\left(\frac{z}{2}\right)
$$

auf ganz C besitzt. Laut dem Satz der Stammfunktion gilt also, dass

$$
\int_{\gamma} \cos\left(\frac{z}{2}\right) dz = 0,
$$

da  $\gamma$  geschlossen ist.

### Aufgabe 4.3 Verschiedene Stammfunktionen

<span id="page-2-2"></span>(4.3a) Hat  $z^n$ ,  $n \in \mathbb{Z}$ , auf  $\mathbb{C} \setminus \{0\}$  eine Stammfunktion? Wenn ja, welche?

**Lösung:** Ist  $n \neq -1$ , so kann man sich leicht davon überzeugen, dass  $\frac{1}{n+1}z^{n+1}$  eine Stammfunktion von  $f$  ist. Desweiteren berechnen wir

$$
\int_{\gamma} \frac{1}{z} dz = 2\pi i \cdot \int_0^1 dt = 2\pi i,
$$

<span id="page-2-0"></span>wobei γ die Parametrisierung des Einheitskreises im Gegenuhrzeigersinn ist. Laut dem Satz der Stammfunktion hat  $z^{-1}$  also keine Stammfunktion auf  $\mathbb{C} \setminus \{0\}.$ 

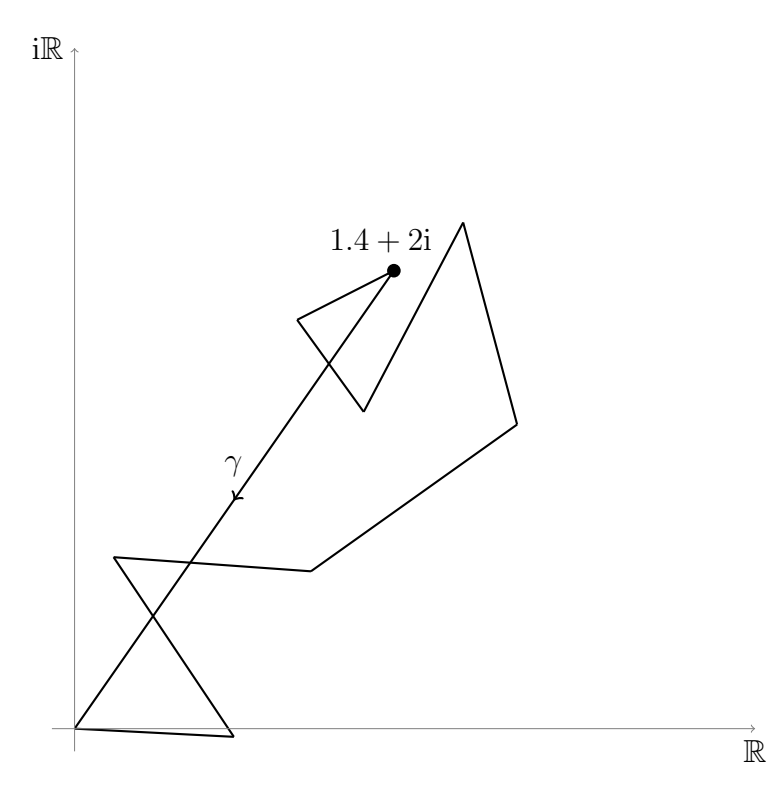

Abbildung 4.3: Der Weg  $\gamma$ .

(4.3b) Hat  $z^n$ ,  $n \in \mathbb{Z}$ , auf  $\mathbb{C} \setminus (-\infty, 0]$  eine Stammfunktion? Wenn ja, welche?

**Lösung:** Ist  $n \neq -1$ , so hatten wir bereits in [\(4.3a\)](#page-2-2) gesehen, dass eine Stammfunktion existiert. Auch für  $z^{-1}$  finden wir auf  $\mathbb{C} \setminus (-\infty, 0]$  eine Stammfunktion. Diese ist durch den Hauptwert des Logarithmus gegeben.

(4.3c) Zeigen Sie, dass es keine stetig differenzierbare Funktion  $\ell : \mathbb{C} \setminus \{0\} \to \mathbb{C}$  gibt mit  $\exp(\ell(z)) = z$ .

**Lösung:** Nehmen wir per Widerspruch an es gäbe so eine Funktion  $\ell$ . Dann folgt sofort aus der Kettenregel, dass

$$
1 = \exp(\ell(z))\ell'(z) = z\ell'(z), \qquad z \in \mathbb{C} \setminus \{0\}.
$$

Damit ist  $\ell$  also eine Stammfunktion von  $z^{-1}$  auf  $\mathbb{C} \setminus \{0\}$ . In Aufgabe [\(4.3a\)](#page-2-2) hatten wir jedoch gezeigt, dass keine solche Funktion existiert. Dies ist ein Widerspruch.

## <span id="page-3-0"></span>Aufgabe 4.4 Harmonische Funktionen

Sei U einfach zusammenhängend und  $u : U \to \mathbb{C}$  harmonisch, i.e.

$$
\Delta u = \frac{\partial^2}{\partial x^2}u + \frac{\partial^2}{\partial y^2}u = 0.
$$

Zeigen Sie: Es gibt  $f: U \to \mathbb{C}$  holomorph mit  $\text{Re}(f(x+iy)) = u(x, y)$ .

 $(4.4a)$  Nehmen Sie an es gäbe f. Zeigen Sie, dass dann gilt

$$
f'(z) = \frac{\partial}{\partial x}u(x, y) - i\frac{\partial}{\partial y}u(x, y)
$$

und dass die Ableitung von f somit eindeutig durch u bestimmt ist.

Lösung: Entweder hatten wir in der Vorlesung gesehen, dass für komplex differenzierbare Funktionen  $f = u + iv$  die Regel

$$
f'(z) = \frac{\partial}{\partial x}u(x, y) + i\frac{\partial}{\partial x}v(x, y)
$$

gilt, oder wir rechnen dies nach mit der Definition der Ableitung und

$$
f'(z_0) = \lim_{z \to z_0} \frac{f(z) - f(z_0)}{z - z_0} = \lim_{z \to z_0} \frac{u(x, y) - u(x_0, y_0) + i(v(x, y) - v(x_0, y_0))}{x - x_0 + i(y - y_0)}
$$
  
= 
$$
\lim_{x \to x_0} \frac{u(x, y_0) - u(x, y_0) + i(v(x, y_0) - v(x_0, y_0))}{x - x_0}
$$
  
= 
$$
\frac{\partial}{\partial x} u(x, y) + i \frac{\partial}{\partial x} v(x, y),
$$

da die Ableitung an  $z_0$  existiert und wir den Grenzwert also aus jeglicher Richtung berechnen können. Da  $f$  nun eben holomorph ist, so gilt dank der Cauchy–Riemann Gleichungen auch

$$
f'(z) = \frac{\partial}{\partial x}u(x, y) - i\frac{\partial}{\partial y}u(x, y).
$$

(4.4b) Wir benutzen nun also den Ansatz

$$
g(z):=\frac{\partial}{\partial x}u(x,y)-\mathrm{i}\frac{\partial}{\partial y}u(x,y)
$$

für die Ableitung von  $f$ . Zeigen Sie, dass  $q$  holomorph ist.

**Lösung:** Wir überprüfen die Cauchy–Riemann Gleichungen. Schreiben wir  $g = \tilde{u} + i\tilde{v}$  so erhalten wir

$$
\frac{\partial}{\partial x}\tilde{u}(x,y) = \frac{\partial^2}{\partial x^2}u(x,y) = -\frac{\partial^2}{\partial y^2}u(x,y) = \frac{\partial}{\partial y}\tilde{v}(x,y),
$$

$$
\frac{\partial}{\partial y}\tilde{u}(x,y) = \frac{\partial^2}{\partial y\partial x}u(x,y) = \frac{\partial^2}{\partial x\partial y}u(x,y) = -\frac{\partial}{\partial x}\tilde{v}(x,y),
$$

da die partiellen Ableitungen kommutieren. Somit ist  $q$  also holomorph.

<span id="page-4-0"></span>(4.4c) Folgern Sie, dass eine holomorphe Funktion  $f: U \to \mathbb{C}$  existiert mit Re  $f = u$ .

Hinweis: Benutzen Sie den Satz von Cauchy.

**Lösung:** Wir hatten q als Ansatz für die Ableitung von  $f$  benutzt. Deswegen fixieren wir nun  $z_0 \in U$  und definieren

$$
f(z) := u(x_0, y_0) + \int_{\gamma} g(\tau) d\tau,
$$

wobei  $\gamma : [0,1] \rightarrow U$  ein differenzierbarer Weg von  $z_0$  nach z ist. Es bleibt zu zeigen, dass f tatsächlich eine holomorphe Funktion ist mit  $\text{Re } f = u$ . Zuerst einmal folgt aus dem Satz von Cauchy, dass f nicht von der Wahl des Weges  $\gamma$  abhängt, da q holomorph und U einfach zusammenhängend ist. Wir sagen  $f$  ist wohldefiniert. Ausserdem ist  $f$  eine Stammfunktion von g. Also ist f holomorph und ausserdem gilt

$$
f'(z) = g(z) = \frac{\partial}{\partial x}u(x, y) - i\frac{\partial}{\partial y}u(x, y).
$$

Hat f Realteil  $\tilde{u}$  und Imaginarteil  $\tilde{v}$ , so gilt

$$
f'(z) = \frac{\partial}{\partial x}\tilde{u}(x, y) + i\frac{\partial}{\partial x}\tilde{v}(x, y),
$$

da f holomorph ist. Vergleichen wir dies mit g, so folgt dass  $\tilde{u} = u + c$ , für ein  $c \in \mathbb{R}$ . Da aber  $\tilde{u}(x_0, y_0) = u(x_0, y_0)$  per Konstruktion gilt, folgt dass Re  $f = \tilde{u} = u$ .

(4.4d) Ist das in Aufgabe [\(4.4c\)](#page-4-0) konstruierte  $f$  eindeutig?

**Lösung:** Nein, ist es nicht. Ist f nämlich holomorph mit Re  $f = u$ , so ist  $f + ic$ , für  $c \in \mathbb{R}$ , auch eine holomorphe Funktion mit Reilteil  $u$ . Man kann auch leicht zeigen, dass die Funktionenschar  $f + ic, c \in \mathbb{R}$ , alle Lösungen unseres Problems beschreibt. Sind nämlich f und f zwei Funktionen mit Re  $f = \text{Re } \tilde{f} = u$ , so ist  $f - \tilde{f}$  eine rein komplexe holomorphe Funktion und muss darum konstant sein.

## <span id="page-4-1"></span>Aufgabe 4.5 Homotopie

<span id="page-4-2"></span>(4.5a) Parametrisieren Sie die Kurve  $y^2 = x^2(x+1)$  in  $\mathbb C$  vom Anfangspunkt  $1 + \sqrt{2}$ i bis zum Endpunkt  $1 - \sqrt{2}$ i.

<span id="page-5-0"></span>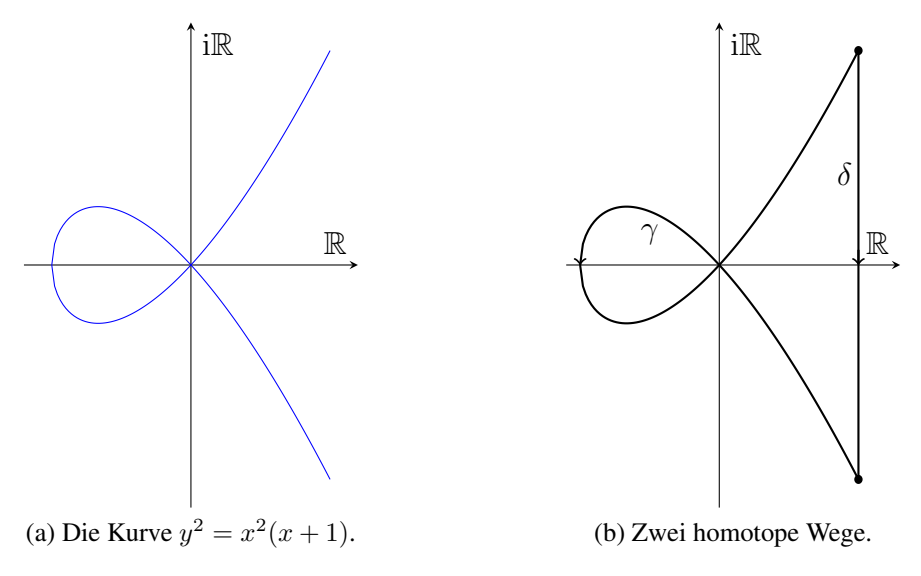

Abbildung 4.4: Illustration der Fragestellung in Aufgabe [4.5.](#page-4-1)

### Lösung: Wir setzen die Wegstücke

$$
\gamma_0(t) := (1 - 2t) + i(1 - 2t)\sqrt{2 - 2t}
$$
 and  $\gamma_1(t) := (2t - 1) + i(1 - 2t)\sqrt{2t}$ 

zusammen und erhalten  $\gamma(t) := (\gamma_0 * \gamma_1)(t)$  gegeben durch

$$
\gamma(t) = \begin{cases} (1 - 4t) + i(1 - 4t)\sqrt{2 - 4t} & \text{für } t \in [0, \frac{1}{2}],\\ (4t - 3) + i(3 - 4t)\sqrt{4t - 2} & \text{für } t \in (\frac{1}{2}, 1]. \end{cases}
$$

(4.5b) Zeigen Sie, dass die parametrisierte Kurve aus Aufgabe [\(4.5a\)](#page-4-2) homotop ist zur Kurve (4.5b) Zeigen Sie, dass die parai $\delta(t) := 1 + i\sqrt{2}(1 - 2t), t \in [0, 1].$ 

**Lösung:** Betrachten wir die Funktion  $H : [0, 1]^2 \rightarrow \mathbb{C}$  definiert durch

$$
H(s,t) := \begin{cases} [(1-4t)(1-s)+s] + i[(1-4t)\sqrt{2-4t}(1-s)+s\sqrt{2}(1-2t)] & \text{für } t \in [0, \frac{1}{2}],\\ [(4t-3)(1-s)+s] + i[(3-4t)\sqrt{4t-2}(1-s)+s\sqrt{2}(1-2t)] & \text{für } t \in (\frac{1}{2}, 1], \end{cases}
$$

so lässt sich zeigen, dass  $H$  eine Homotopie ist. Wir berechnen

$$
H(0,t) = \begin{cases} (1-4t) + i(1-4t)\sqrt{2-4t} & \text{für } t \in [0, \frac{1}{2}], \\ (4t-3) + i(3-4t)\sqrt{4t-2} & \text{für } t \in (\frac{1}{2}, 1]. \end{cases} = \gamma(t),
$$
  

$$
H(1,t) = \begin{cases} 1 + i\sqrt{2}(1-2t) & \text{für } t \in [0, \frac{1}{2}], \\ 1 + i\sqrt{2}(1-2t) & \text{für } t \in (\frac{1}{2}, 1]. \end{cases} = \delta(t),
$$

und

$$
H(s, 0) = 1 + \sqrt{2}i
$$
,  $H(s, 1) = 1 - \sqrt{2}i$ .

Es bleibt zu zeigen, dass  $H$  stetig ist. Dies ist allerdings klar, da  $H$  nur aus stetigen Funktionen besteht.

(4.5c) Seien  $\gamma_0 \sim \gamma_1$  und  $\delta_0 \sim \delta_1$  je zwei homotope Wege in  $U \subset \mathbb{C}$  offen. Sei ausserdem  $\gamma_0(1) = \gamma_1(1) = \delta_0(0) = \delta_1(0)$ . Zeigen Sie, dass dann

$$
\gamma_0 * \delta_0 \sim \gamma_1 * \delta_1.
$$

Also, dass die Wege  $\gamma_0 * \delta_0$  und  $\gamma_1 * \delta_1$  homotop sind.

**Lösung:** Da  $\gamma_0 \sim \gamma_1$  und  $\delta_0 \sim \delta_1$  gilt, gibt es eine Homotopie  $H_\gamma : [0, 1]^2 \to U$  zwischen  $\gamma_0$  und  $\gamma_1$  und eine Homotopie  $H_\delta : [0,1]^2 \to U$  zwischen  $\delta_0$  und  $\delta_1$ . Wir definieren nun

$$
H(s,t) := \begin{cases} H_{\gamma}(s, 2t) & \text{für } t \in [0, \frac{1}{2}], \\ H_{\delta}(s, 2t - 1) & \text{für } t \in (\frac{1}{2}, 1]. \end{cases}
$$

Dann gilt

$$
H(0, t) = \gamma_0 * \delta_0, \qquad H(1, t) = \gamma_1 * \delta_1,
$$
  

$$
H(s, 0) = \gamma_0(0) = \gamma_1(0), \qquad H(s, 1) = \delta_0(1) = \delta_1(1).
$$

Erneut bleibt es zu zeigen, dass H stetig ist. Dies ist klar auf den Gebieten  $[0,1] \times [0,1]$  und  $[0, 1] \times (\frac{1}{2})$  $\frac{1}{2}$ , 1]. Es bleibt das Verhalten von H an  $\{(s,t) | t = \frac{1}{2}$  $\frac{1}{2}$  zu betrachten. Da

$$
H_{\gamma}(s,1) = \gamma_0(1) = \gamma_1(1) = \delta_0(0) = \delta_1(0) = H_{\delta}(s,0)
$$

gilt, lässt sich aber zeigen, dass  $H$  überall stetig ist.

Hinweis: Die verschiedenen Objekte und Wege dieser Aufgabe sind in Abbildung [4.4](#page-5-0) illustriert.

Publiziert am 14. März. Einzureichen am 21. März.